## Ödül / Uyarı Bilgileri (Performans)

Performans ödül ya da uyarı bilgileri, Performans Ödül/Uyarı Tanımları Listesi'nde Ekle seçeneği ile kaydedilir.

Ödül/Uyarı Bilgileri (Performans) ekranında yer alan alanlar ve içerdiği bilgiler şunlardır:

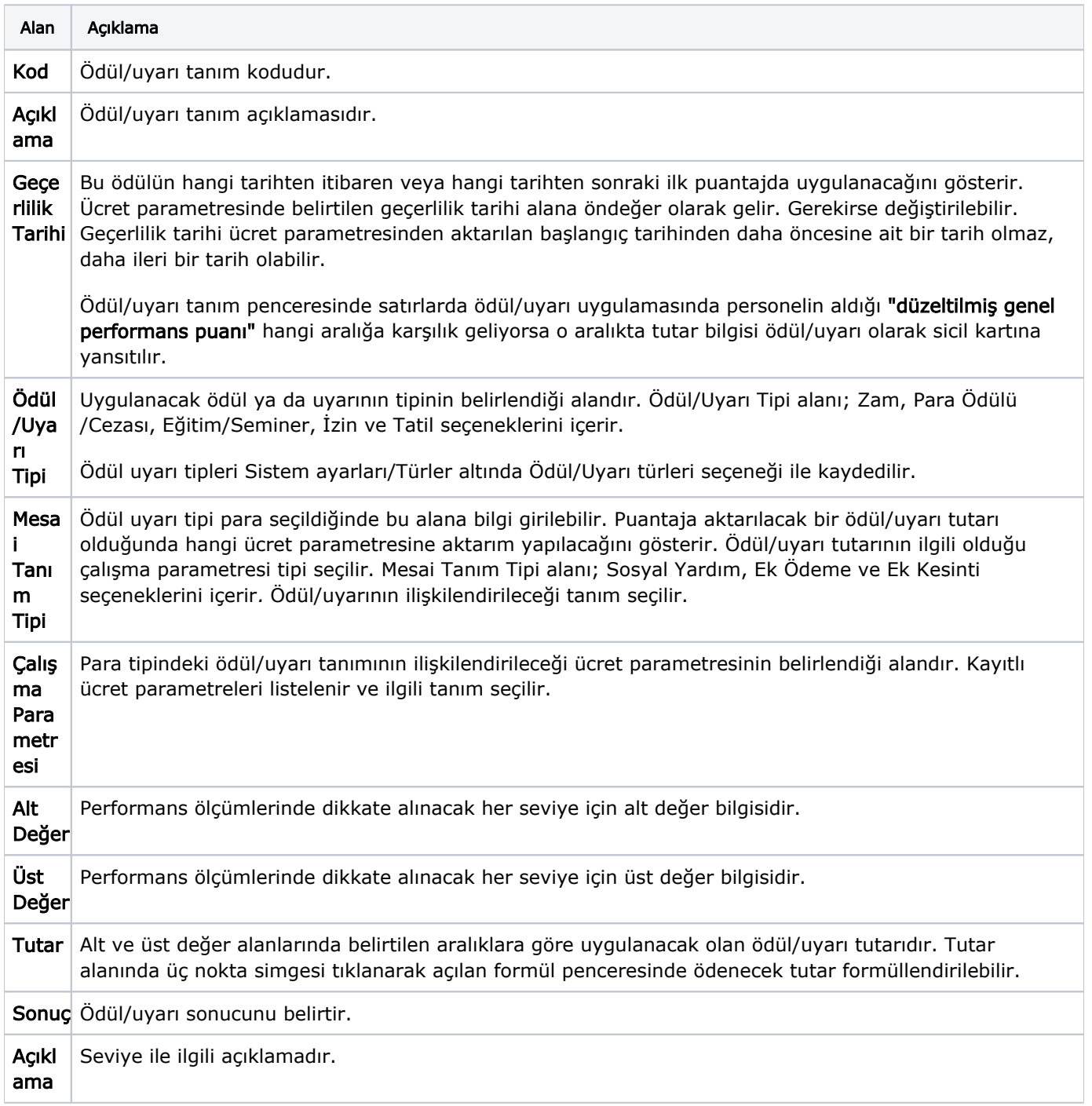